## **Online Taxpayer Portal** कर पोर्टल

## **Online Taxpayer Portal** User Login User name assword Remember Me Sign In Not a member? Register I forgot my password

स्याग्दे गाउँपालिका गाउँ कार्यापालिकाको कार्यालयव्दारा सेवाग्राहीहरुलाई मध्यनुजर गरी सूचना प्रविधिको उच्चतम प्रयोग गरी सेवा प्रवाहलाई विस्तार गरि निर्माण गरिएको अनलाईन कर पोर्टलमा सबै करदाताहरुलाई हार्दिक स्वागत् गर्दछौ

म्याग्दे गाउँपालिकाकोलागि अनलाइन कर तिने लाग्दै हुनुहुन्छ भने सर्वप्रथम ब्राउजरमा **Url=:tax-myagde.softechnp.com**राखि अगाडी बढ्नहुोस् जस्तै **Register मा Click गर्नुहोस** 

## **Online Taxpayer Portal**

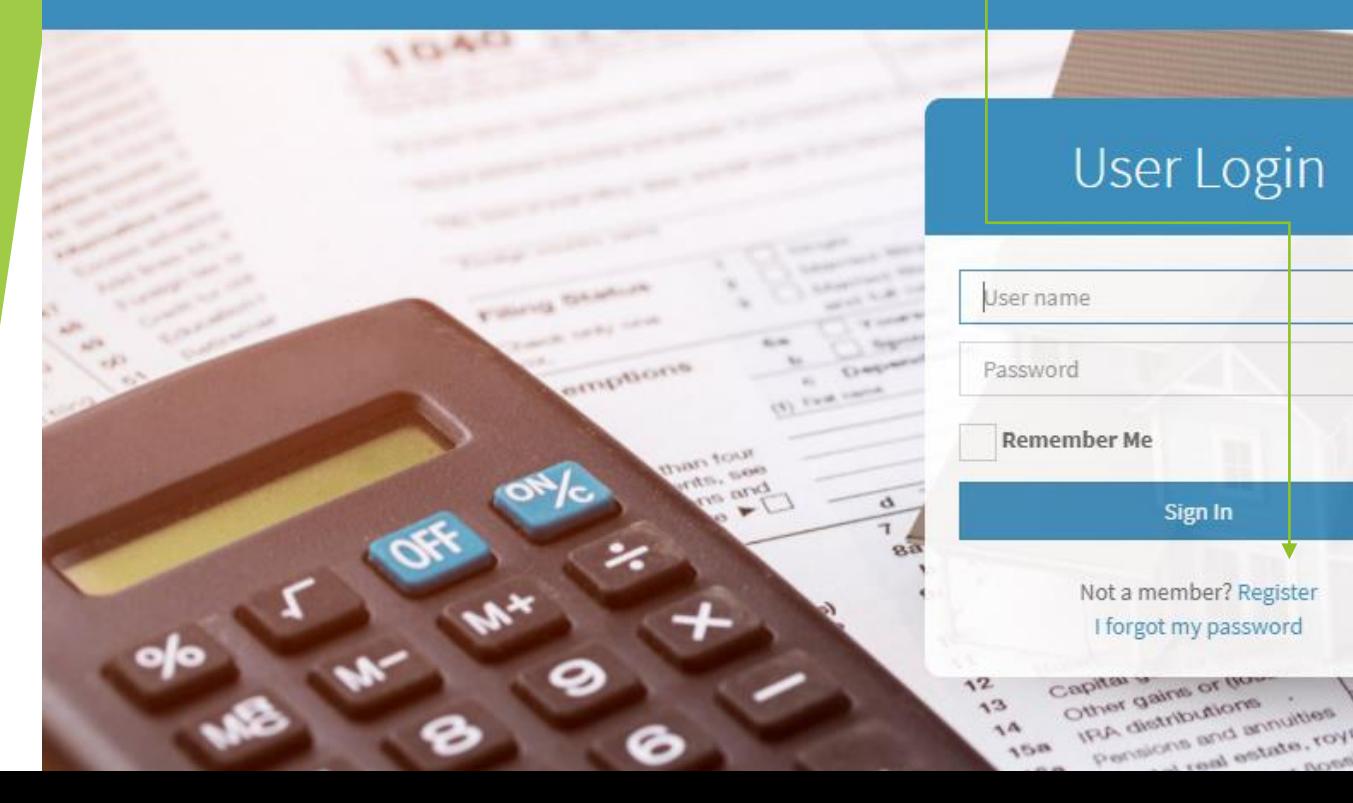

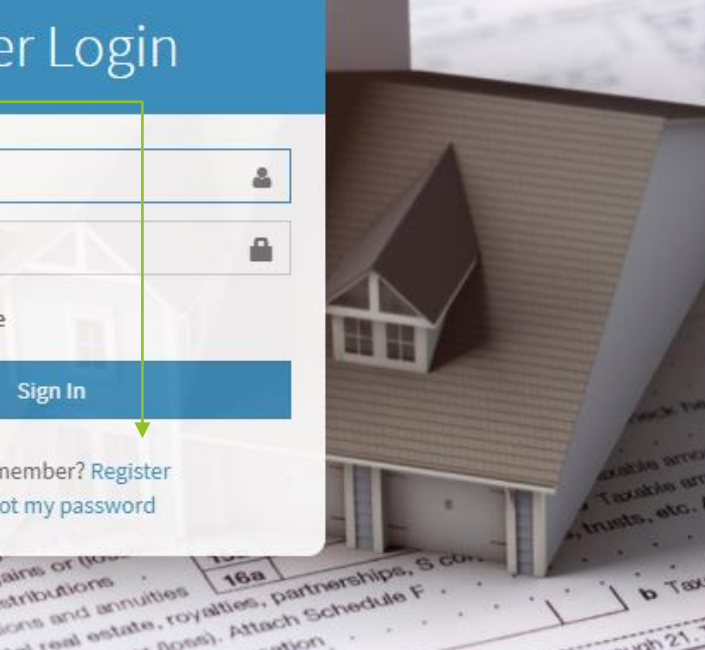

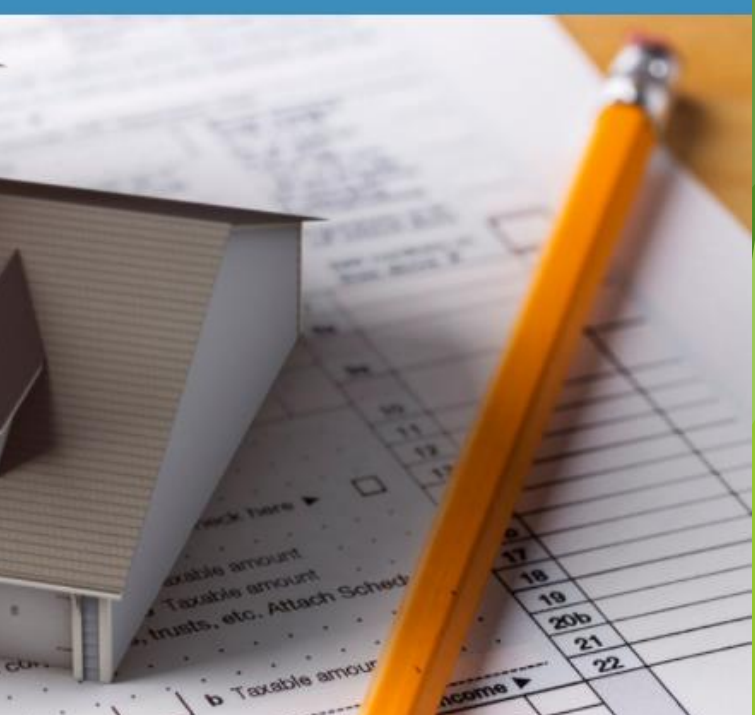

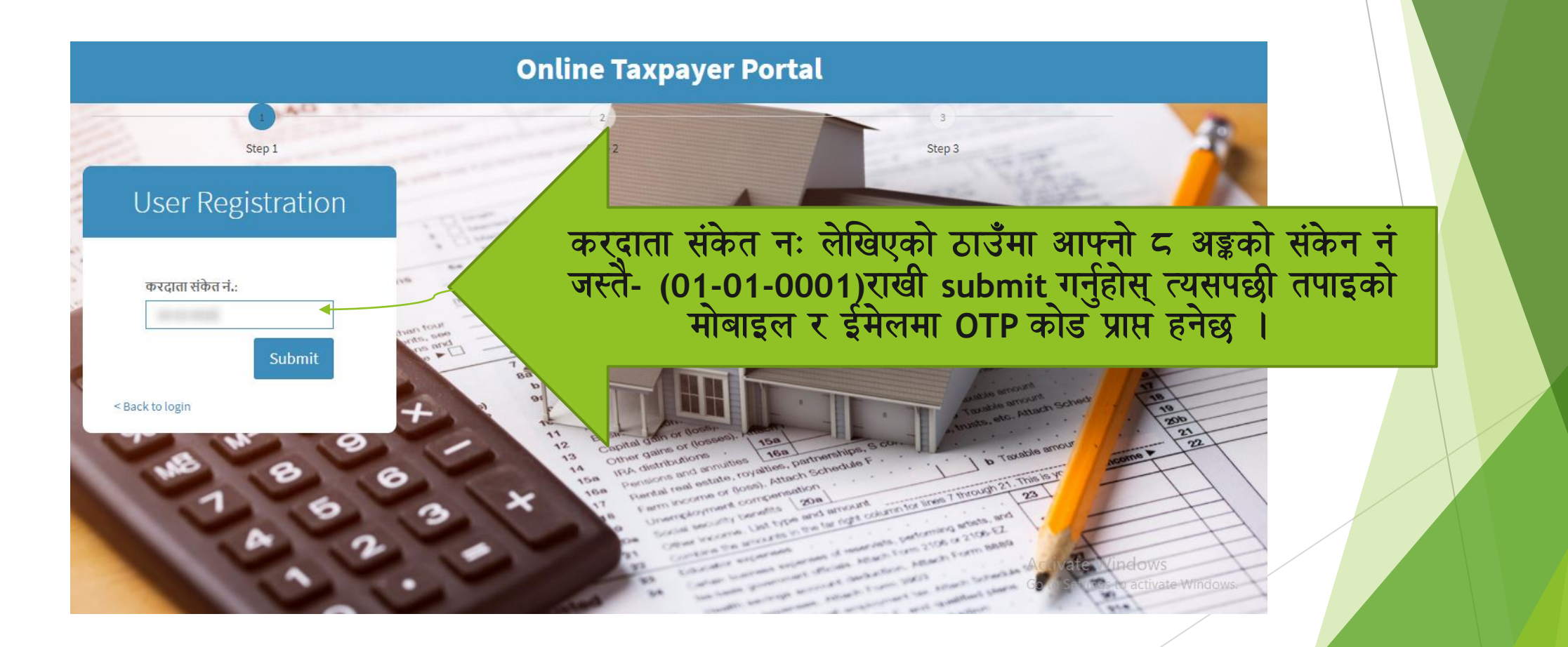

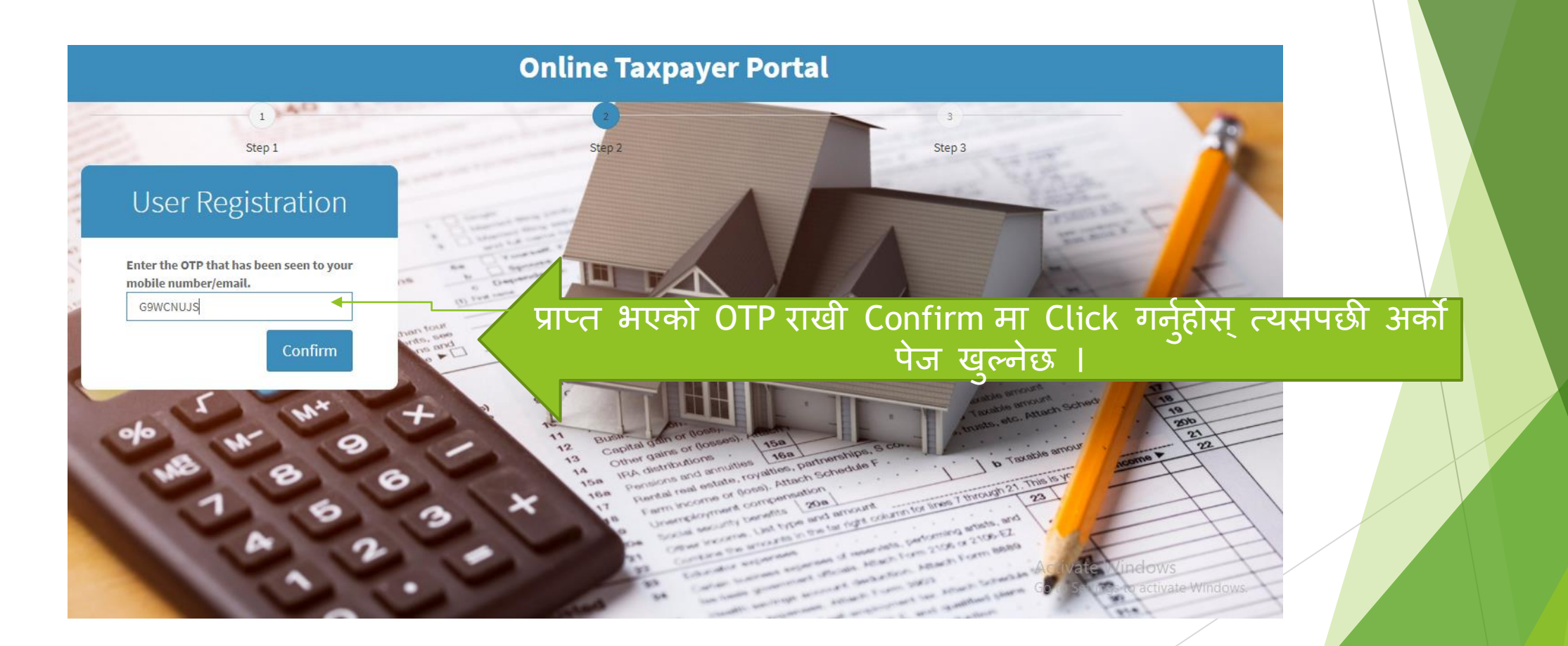

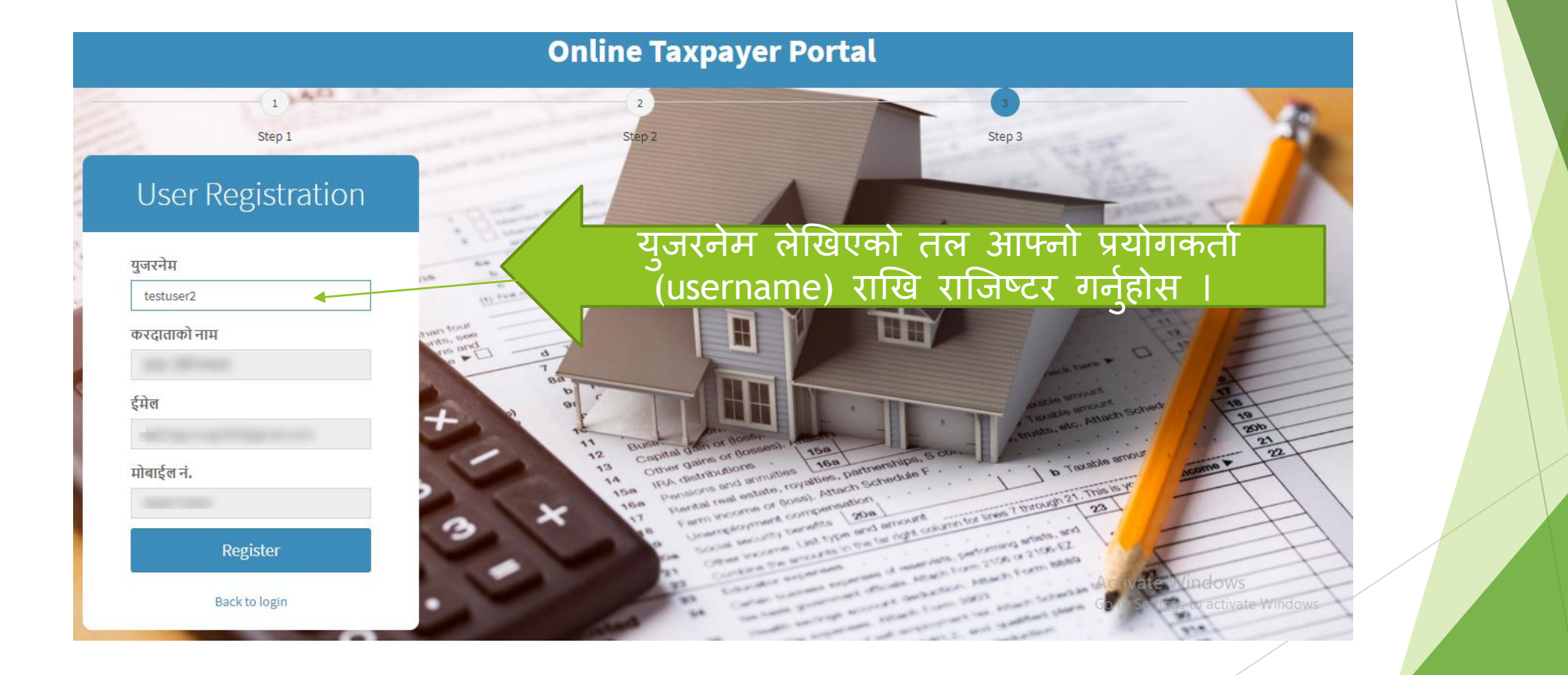

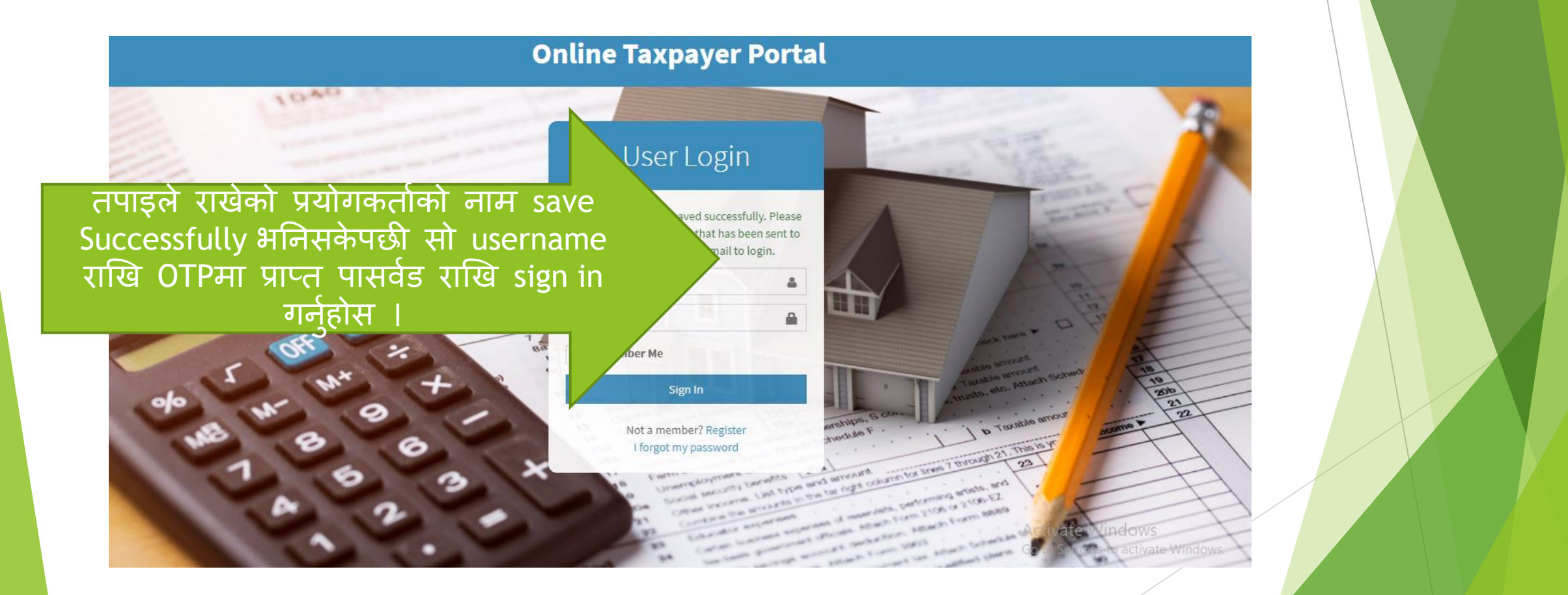

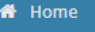

■ सम्पत्ति विवरण <u>ा</u> कर भुक्तानी

≡ अभिलेख

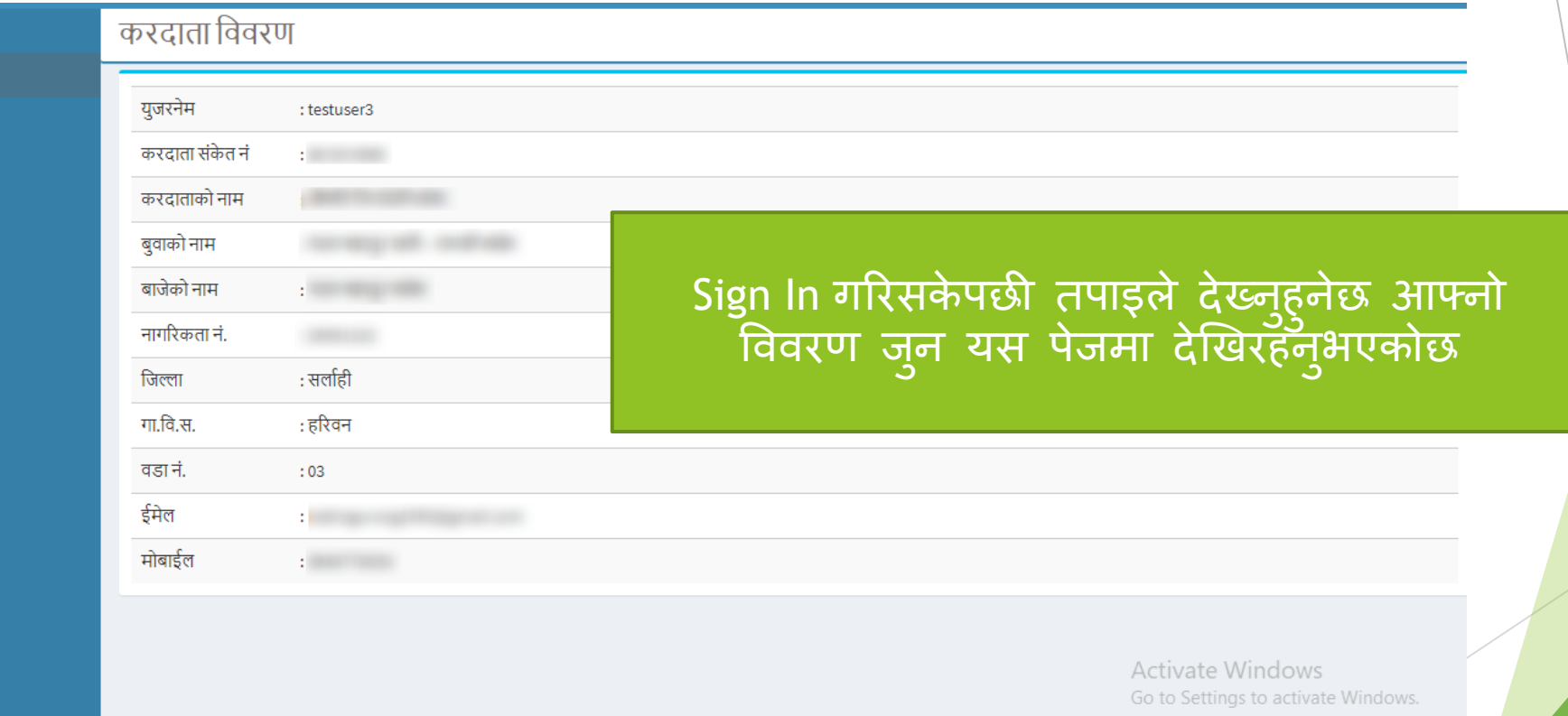

<u>a provincia de la contra de la c</u> **Contractor** 

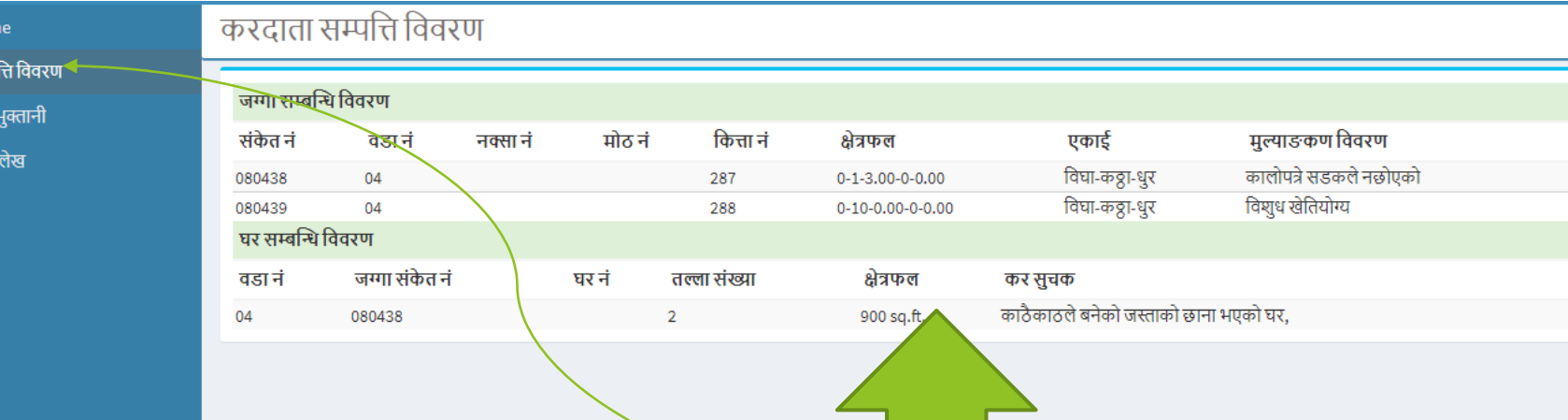

 $\bigotimes$  Hon ■ सम्प **©** कर ≋ अधि

> त्यसपछी सम्पति विवरणमा लेखिएको lcon मा click गर्नुहोस् त्यहा देखिनेछ | तपाइको यस नगरपालिका अन्तरगतको सम्पत्ती तथा दायित्व

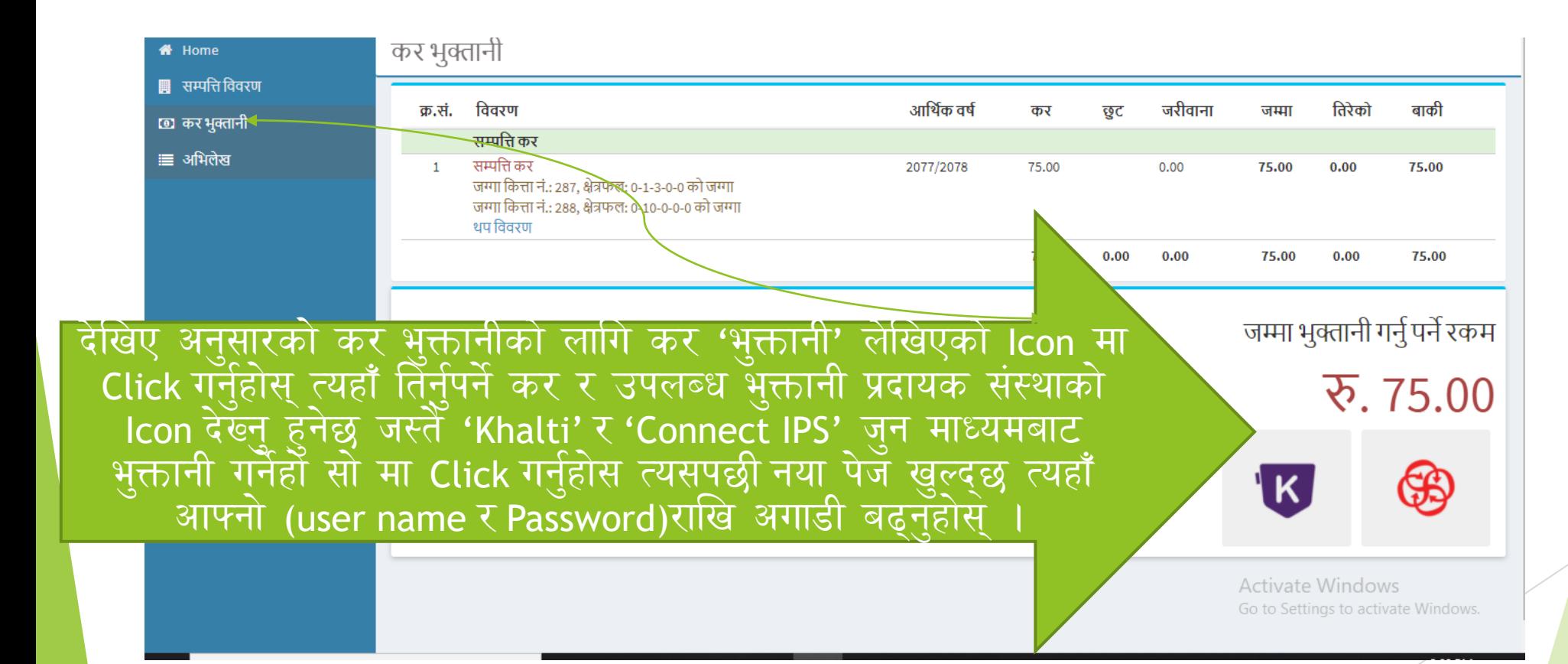

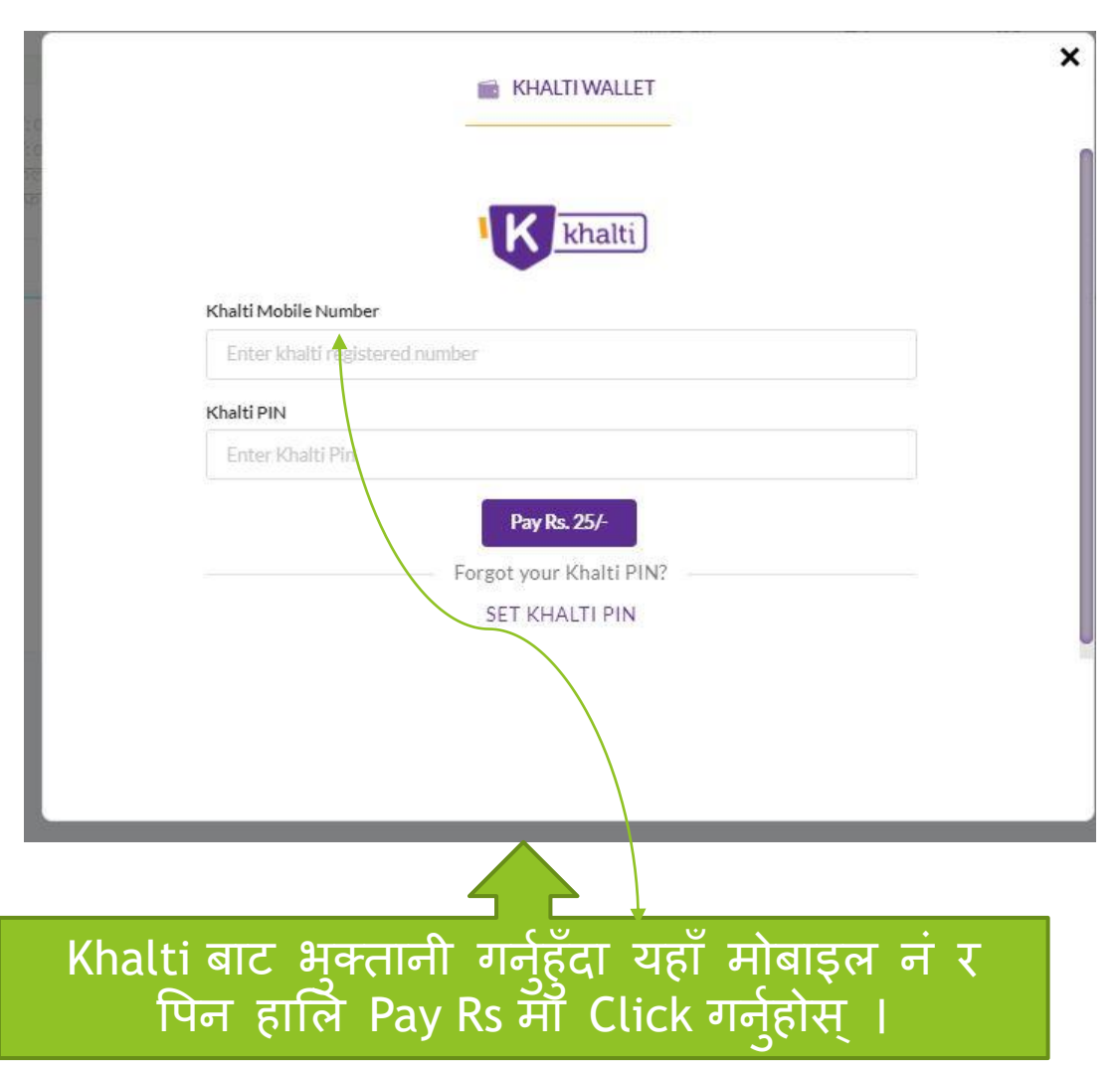

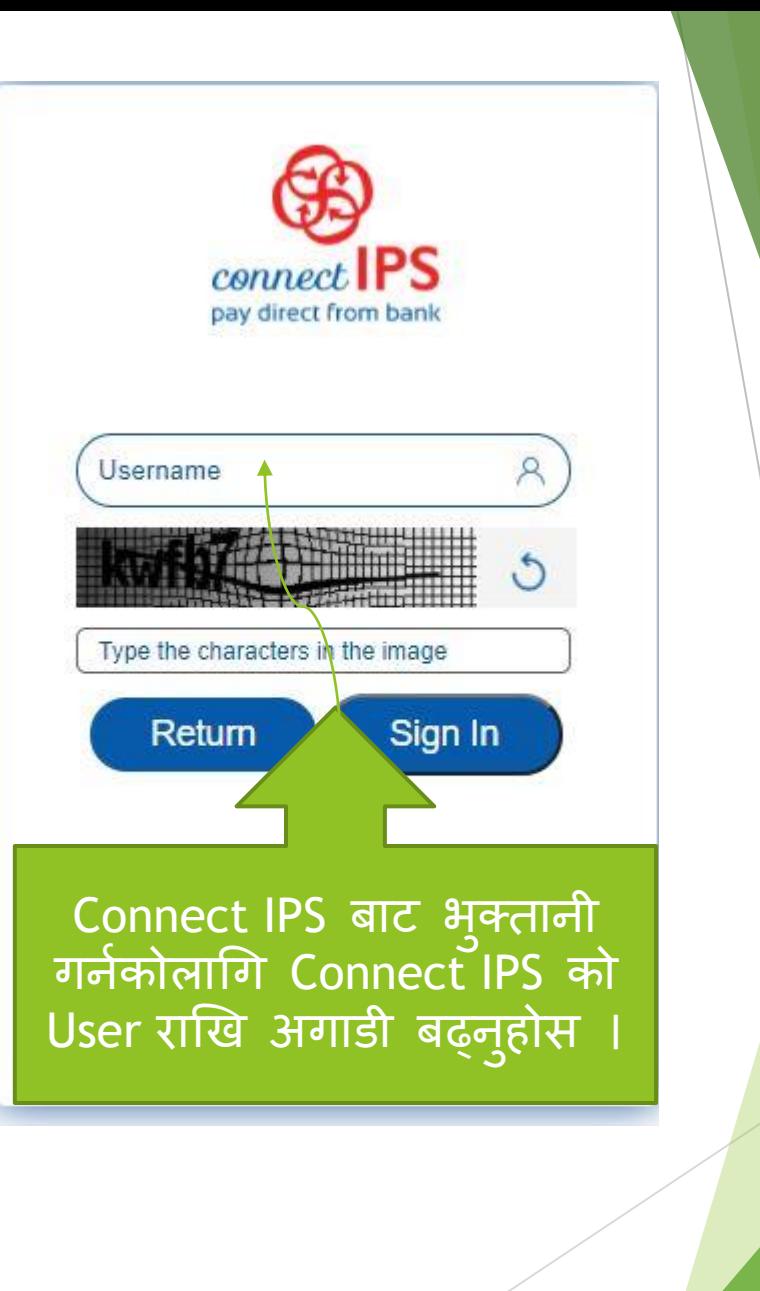

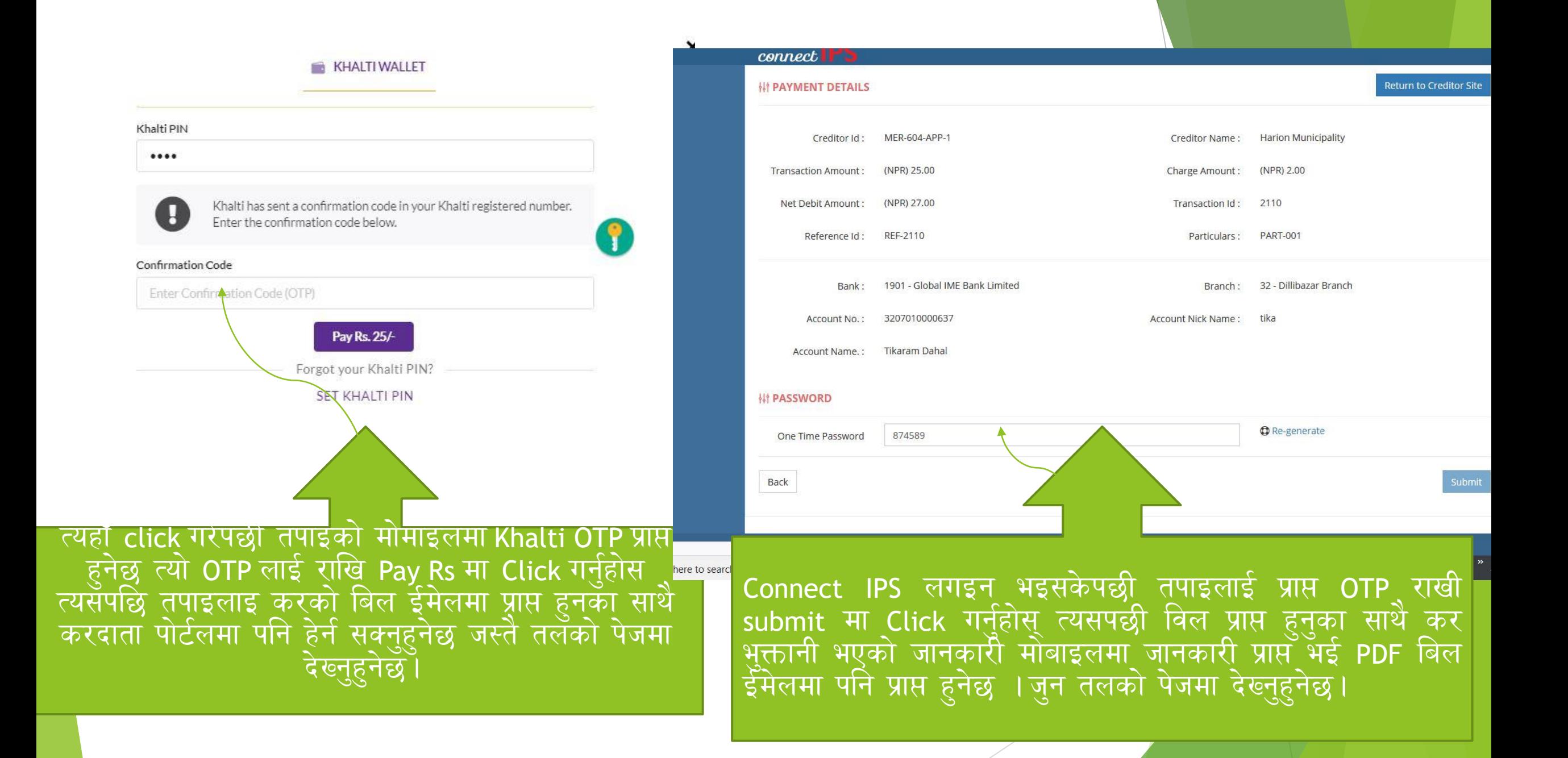

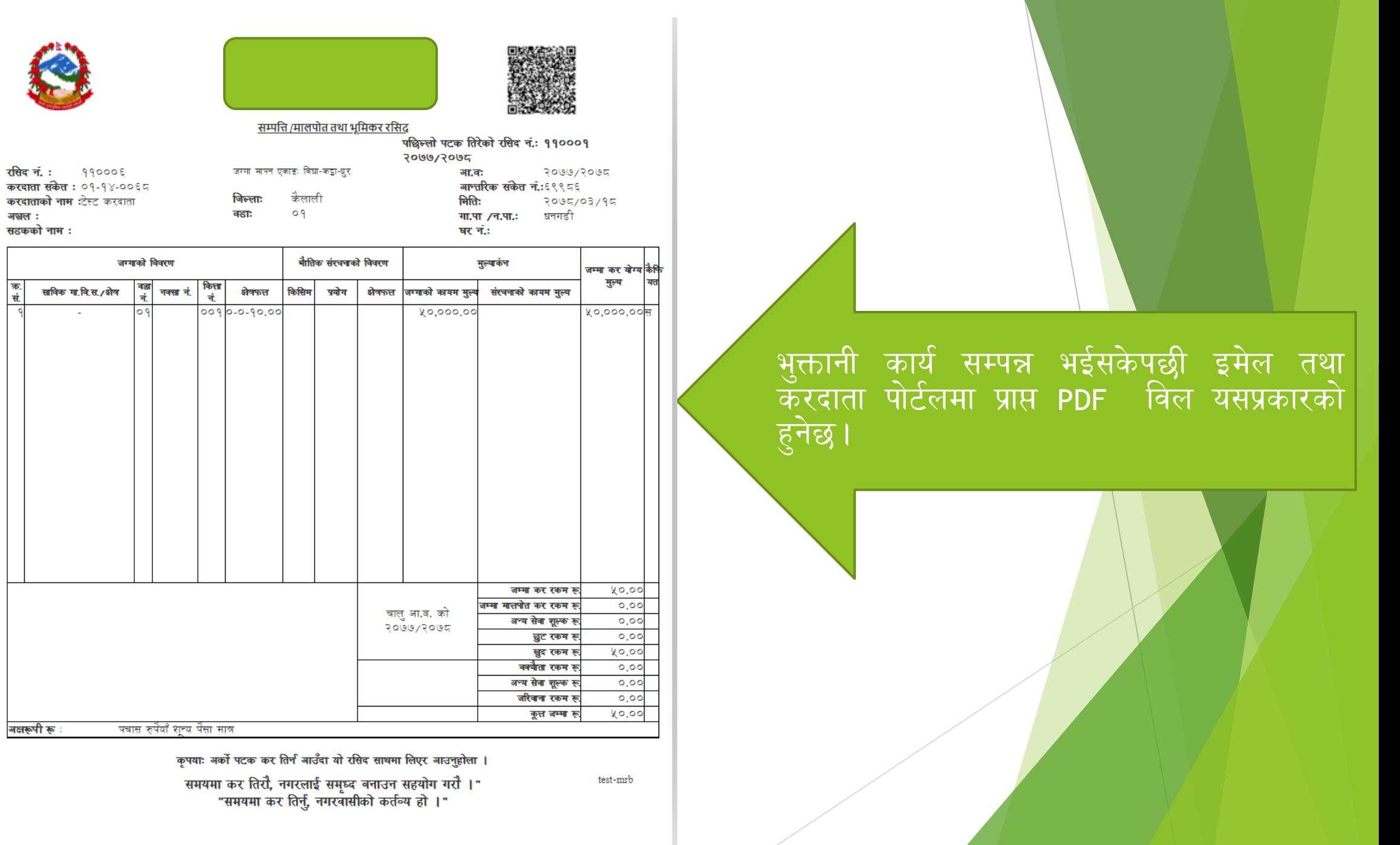

q,

क.<br>सं **A** 

## िन्यवाद् ।

सफ्टेक इन्फोसिस प्रा लि मध्यबानेश्वर काठमाडौ ०१-४४८२४४४ प्रवेश आचार्यः ९८४३७०८१९०,९८०१८४५०२४ त्रिभुवन शर्माः९८४७८६६०३६ ववशाल भट्टराईः ९८४२८८५०४५ मनिस सुनुवारः ९८१३५७५७४६ mrtira123@gmail.com

सपोट तथा गुनासोका लागि सम्पर्क